- **FAU Foundation MASTERCARD E-Card; AND/OR**
- **Florida Atlantic University VISA P-Card**

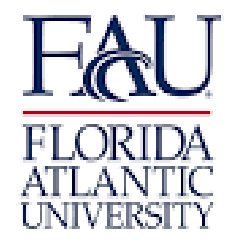

1. In Workday - Search for Create Request

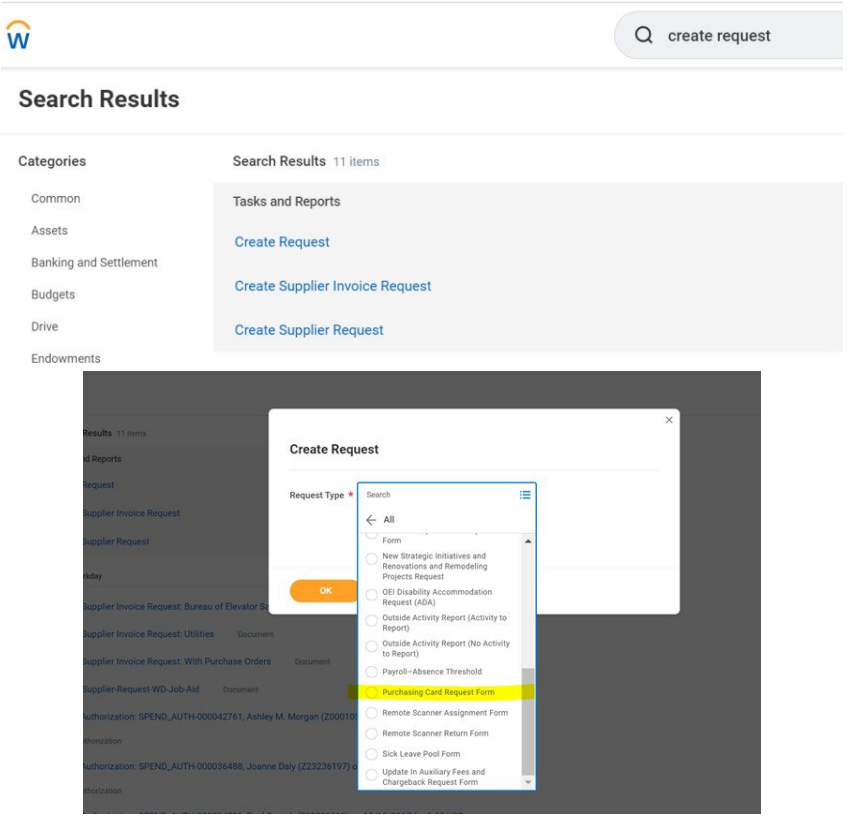

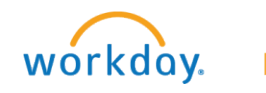

**EDUCATION** 

- **FAU Foundation MASTERCARD E-Card; AND/OR**

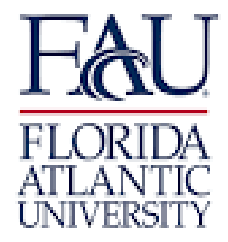

- **Florida Atlantic University VISA P-Card**

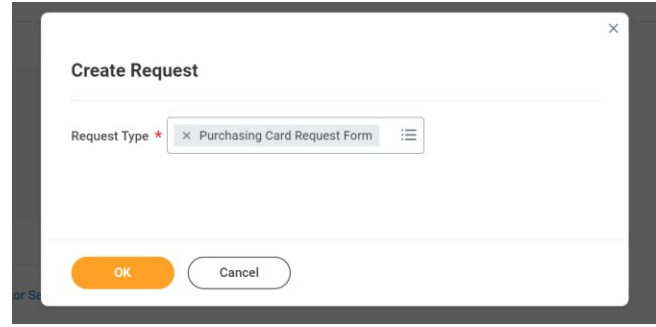

### **2. Completing the Purchasing Card Request Form:**

- A Date of Request Today's Date;
- B Name of Employee Requesting Purchasing Card;
- C Z# of Employee Requesting Purchasing Card;
- D Name of Supervisor for Employee Requesting Purchasing Card;
- C Z# of Supervisor for Employee Requesting Purchasing Card
	- See example below

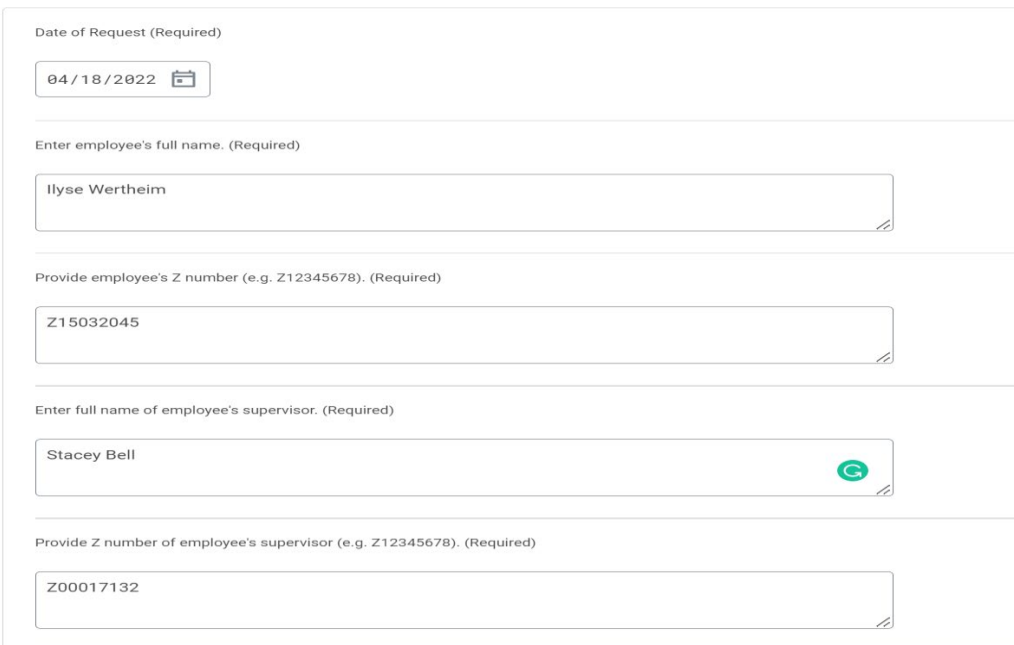

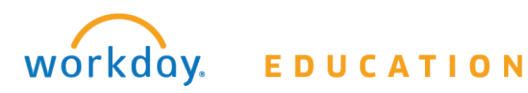

- **FAU Foundation MASTERCARD E-Card; AND/OR**

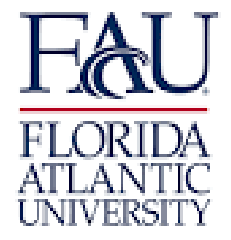

- **Florida Atlantic University VISA P-Card**

# **3. Select your Purchasing Card(s):**

### Please select purchasing card(s). Choose one option. (Required)

- FAU: VISA pCard (Commodities Only)
- FAU: VISA pCard (Commodities & Travel)
- **C** FAU Foundation: MASTERCARD eCard
- ◯ FAU: VISA pCard (Commodities Only) & FAU Foundation: MASTERCARD eCard
- () FAU: VISA pCard (Commodities & Travel) & FAU Foundation: MASTERCARD eCard

## **4. Review the Applicable Purchasing Card Policies & Procedures**

## **- Copy and paste the following into search bar to review:**

- **- FAU: <https://www.fau.edu/controller/documents/travel/expense-travel-policies-and-procedures.pdf>**
- **- FAUF: [https://fauf.fau.edu/sites/default/files/fau\\_docs/foundation%20-travel-expense-reference-guide-for](https://fauf.fau.edu/sites/default/files/fau_docs/foundation%20-travel-expense-reference-guide-for-employees_1.pdf)[employees\\_1.pdf](https://fauf.fau.edu/sites/default/files/fau_docs/foundation%20-travel-expense-reference-guide-for-employees_1.pdf)**

## **5. Agree to the Policies & Procedures by Selecting "ICertify":**

**I AGREE TO THE FOLLOWING REGARDING THE USE OF THE PURCHASING CARD ASSIGNED TO ME FOR OFFICIAL STATE BUSINESS (pCard) commodities and/or travel and/or for FAU FOUNDATION BUSINESS (eCard) ONLY:**

**1. IunderstandthatI ambeingentrustedwithapowerfulandvaluabletoolandwillbemakingfinancialcommitmentsonbehalfof**  the STATE OF FLORIDA and/or the FAU FOUNDATION (FAUF) and will strive to obtain the best value for the STATE. **2. I understandthatundernocircumstanceswillIusethePurchasingCard(pCardand/oreCard)tomakepersonalpurchases,either**  for myself or others. Willful intent to use the Purchasing card (pCard and/or eCard) for personal gain or unauthorized use may result **in disciplinary actionsup to andincluding terminationof employment andprosecutionto the extent permittedby law.** 3. I will follow Florida Law and FAU purchasing policies and/or FAUF policies, and established guidelines for using each of the **PurchasingCards,ifapplicable.Failuretodosomayresultineitherrevocationofmycardprivilegesorotherdisciplinaryaction. 4. Iagreetoreviewandreconciletransactionstimelyandwillmaintainallapplicableinformationandreceiptsinaccordancewith FAU and FAUF policies.**

**5. Iagreethat,shouldIviolatethetermsoftheAgreement,Iwillbesubjecttodisciplinaryactionuptoandincludingterminationof employmentand,thatIwill reimburseFAUand/orFAUFforallincurredchargesandanycosts relatedtothecollectionof such**  charges. Additionally, any such charges that I owe may be deducted from any money which would otherwise be due and owing me, **including salary or wages,in accordance with Rule 3A-21.004, F.A.C.**

6. I acknowledge that I have access in Workday to the applicable FAU and/or FAUF Purchasing Card Procedures Manual.

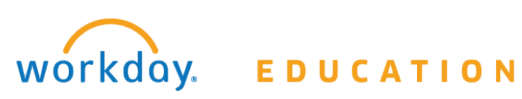

# - **FAU Foundation MASTERCARD E-Card; AND/OR**

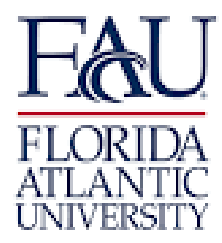

# - **Florida Atlantic University VISA P-Card**

**7. IunderstandthatifmycardallowsfortravelthatallUniversitytravelonthepCardshallcomplywithSection112.061,Florida Statutesand the guidelinesestablished by FLORIDAATLANTICUNIVERSITYand allFAUF travel shall complywiththe guidelines established by the FAUFOUNDATION.A summary ofthe travel guidelines are availableonline using the linksbelow.** 8. Iacknowledge that I will attend the applicable Purchasing Card Training for FAU and/or FAUF for commodities and/or travel **trainingwhenscheduledandthatattendingtrainingisaprerequisitetoreceivingtheapplicableprogramPurchasingCards.** 9. Upon the completion of the applicable Purchasing Program and/or Travel Training, I attest that I understand the applicable **Purchasing Program and have been given the opportunity to ask any questions to clarify my understanding. 10. I understand thatI cannottake out any cash advances on either the pCard or eCard.(Required)**

#### AGREE TO THE FOLLOWING REGARDING THE USE OF THE PURCHASING CARD ASSIGNED TO ME FOR OFFICIAL STATE BUSINESS (pCard) commodities and/or fravel and/or for FAU FOUNDATION BUSINESS (eCard) ONLY: 1. I understand that I am being entrusted with a powerful and valuable tool and will be making financial commitments on behalf of the STATE OF FLORIDA and/or the FAU FOUNDATION (FAUF) and will strive to obtain the best val

1.1 understand that iam being entrusted with a powerful and valuable tool and will be making financial commitments on behalf of the STATE. OF FLORIDA and/or the FAU FOUNDATION (FAUF) and will strive to obtain the best valu .<br>ment and, that I will reimburse FAU and/or FAUF for all incurred charges and any costs related to the collection of such charges. Additionally, any such charges that I owe may be

### Copy and paste the following into search bar to review

- FAU: https://www.fau.edu/controller/documents/travel/expense-travel-policies-and-procedures.pdf - FAUF: https://fauf.fau.edu/sites/default/files/fau\_docs/foundation%20-travel-expense-reference-guide-for-employees\_1.pdf

8. I acknowledge that I will attend the applicable Purchasing Card Training for FAU and/or FAUF for commodities and/or travel training when scheduled and that attending training is a prerequisite to receiving the applicabl

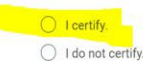

## **6. To MAKE CHANGES to your Purchasing Card:**

If you currently have a purchasing card, please review modifications below and select option(s) which apply.

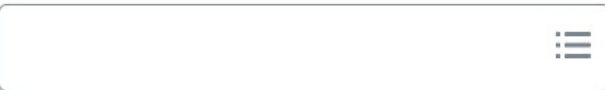

## **7. SELECT the APPROPRIATE CHANGE BOX and ENTER FILL IN THEBOX**

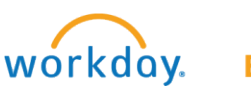

- **FAU Foundation MASTERCARD E-Card; AND/OR**
- **Florida Atlantic University VISA P-Card**

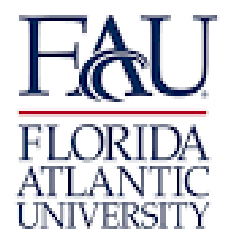

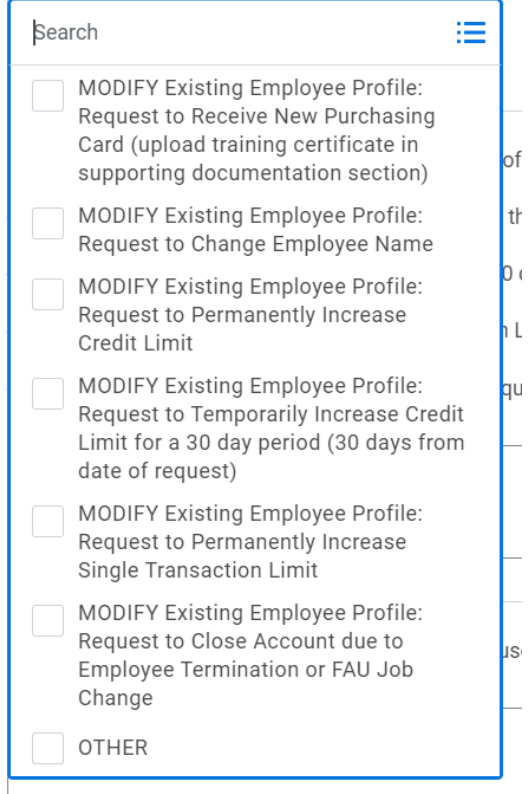

**Enter related information in the text box below. Each of the items below need to be addressed.**

**- RequesttoPermanentlyIncreaseCreditLimit:Enterthecurrentcreditlimitandthenewcreditlimitwiththepermanent increase. Please also provide the difference of these two amounts.**

**- RequesttoTemporarilyIncreaseCreditLimitfora30dayperiod(30days fromdateof request):Enter thecurrent credit**  limit and the new credit limit with the temporary increase. Please also provide the difference of these two amounts.

**- RequesttoPermanentlyIncreaseSingleTransactionLimit:Enterthecurrentlimitandthenewlimitwiththepermanent increase for a single transaction. Please also provide the difference of these two amounts.**

**- Other Request: If other, please provide reason for request.**

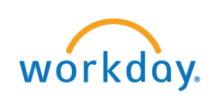

EDUCATION

- **FAU Foundation MASTERCARD E-Card; AND/OR**

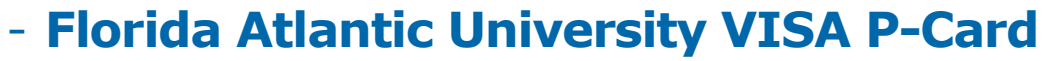

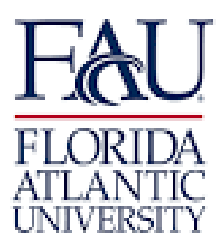

**8. PROVIDE the SMARTAG in the BOX: FAUF – FND ST FAU – TAG ST**

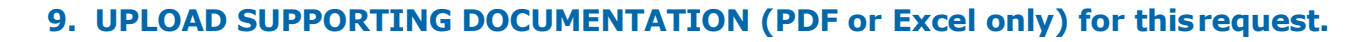

## **Note: A training certificate with the completion date must be provided.**

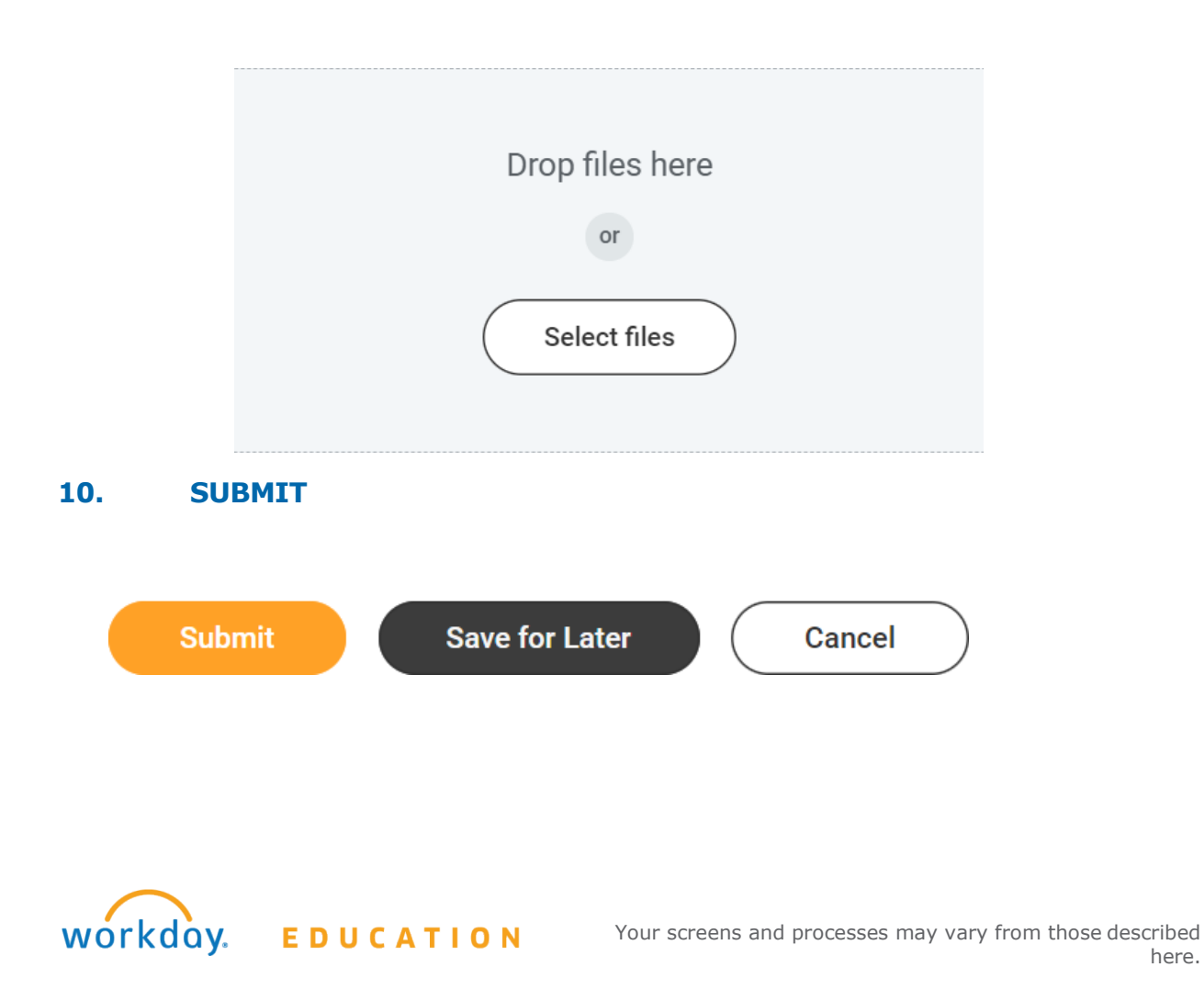